**BTCWareDecrypter [Win/Mac] (Updated 2022)**

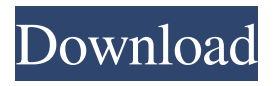

## **BTCWareDecrypter Crack+ Activation Code Download For PC**

#### **BTCWareDecrypter Crack + Incl Product Key**

Download BTCWareDecrypter How to decrypt infected files? Users may want to know about the way to decrypt files infected by BTCWare. To defeat the infection, there are a few ways you could access your encrypted data. First of all, the four ways are known to work with most of the ransomware out there. And so are the ones mentioned below. Furthermore, it should also be kept in mind that users can do so at their own risk, since there is always a chance that some of the files could be corrupted in the process. First of all, you could leverage the decryptor's capability to restore encrypted data saved on a removable drive, in the form of.txt,.rtf, or.htm files. This is the most common file type that the malware uses. And so it is this one that the decryptor is supposed to fight against. You could also launch BTCWareDecrypter alongside Norton Decryption, as the latter is capable of handling a wide range of ransomware. What are the advantages and drawbacks of using BTCWareDecrypter? In case you need to decrypt a BTCWare-decrypted file, there are a few ways that you can access your data. From the Options listed in the image below, you could use the full decryptor, forcing the software to open a keyfile. BTCWare decryptor BTCWare Decrypter can only decrypt files that have been decrypted It can also decrypt files stored in "My Documents" folders on Windows 7. Furthermore, the decryptor can be used alongside Norton Decryption, with the latter one assuming the role of a decrypter. In case the latter finds no decryption key for a certain file, it will notify the user, offering the possibility of manually searching for a key. When it comes to drawbacks, BTCWareDecrypter should be mentioned that it cannot restore files encrypted by.onyon, a variant of the Nuclear ransomware. Nevertheless, it is still the most popular ransomware out there since it has been selling its services since March 2017, and keeping people at ransom since then. The decryptor's price starts at 15, and it is quite high considering that not all of its features work in all cases. Furthermore, one more that should be known about is that BTCWareDecrypter works the same way with all of the various ransomware variants out there, meaning that there is no added feature or tweak 09e8f5149f

### **BTCWareDecrypter Crack+ With License Code [March-2022]**

BTCWareDecrypter is a ransomware un-decryptor. You can also think of it as a tool to help you fight the damage caused by the BTCWare ransomware. Since the app doesn't require an installation, it doesn't harm your system in any way. You just need to double-click its executable file in order to have it up and running in a matter of seconds. On top of that, the interface is very simple and is divided into various areas, namely "Settings," "Ransack," "Ransom File" and "Delete Encrypted Files." As for the settings section, here you can adjust the settings in order to make sure that the BTCWare ransomware is successfully fought against. More specifically, you can load a key, decrypt a key, force version or RC4, and last but not least, delete the encrypted files. The "Ransack" section only displays all of the files that have been recently scanned by the BTCWare ransomware. However, you can add custom folders to get easier access to the files you want. As for the "Ransom File" section, you should know that it is probably the most important one because it is used to load a key that the ransomware will decrypt. Overall, BTCWareDecrypter is one of those paid programs that actually help you save money. A powerful tool to help you fight the damage caused by the BTCWare ransomware. BTCWareDecrypter Description: BTCWareDecrypter is a ransomware un-decryptor. You can also think of it as a tool to help you fight the damage caused by the BTCWare ransomware. Since the app doesn't require an installation, it doesn't harm your system in any way. You just need to double-click its executable file in order to have it up and running in a matter of seconds. On top of that, the interface is very simple and is divided into various areas, namely "Settings," "Ransack," "Ransom File" and "Delete Encrypted Files." As for the settings section, here you can adjust the settings in order to make sure that the BTCWare ransomware is successfully fought against. More specifically, you can load a key, decrypt a key, force version or RC4, and last but not least, delete the encrypted files.

#### **What's New in the?**

BTCWare ransomware is an advanced ransomware type that spies on you, places the data that you wish to keep confidential on their server, and then demands the users pay a hefty sum in order to decrypt their files. It is a variant of the Black Bart ransomware that has been developed and distributed by the site BTCWare since March 2017, including a number of campaigns that were directed toward various targeted users. The purpose of BTCWare ransomware is purely to extort money from the infected users. It is known that the developers of this particular variant of the most viral ransomware use different methods to achieve that. They are quite stealthy, hiding their infiltration in a variety of ways, one of them being by changing the contents of several files. The creators of BTCWare ransomware decided to make the infected users believe that the BTCWare will be able to access their files' originals only in exchange for money. They basically demand that the users pay through the mail or through a bitcoin wallet, the equivalent to paying through bitcoins. The "original" files could be pretty much anything, like a.docx,.pptx,.ppsx,.xlsm,.xlsx,.chm,.chm,.mht,.pdf,.jpg,.png,.xls, or whatever. What makes this variant of the Black Bart ransomware so successful is the fact that it has been developed to infect a large number of computers. First of all, the developers of BTCWare ransomware chose to target the financial sector as the main targets of their virulent attacks. The users who are usually found in this particular field of activities are targeted because they are in possession of digital documents that contain a lot of confidential information. For that reason, BTCWare is able to implant itself in the users' machines without them noticing, before silently encrypting their files. The encrypted files are modified to contain the.doc,.docx,.ppt,.pptx,.xls, or.xlsx file extensions, being hidden inside each of them a website that plays out a clickbait-like type of a game to trick you into thinking that the files are worth almost \$500, but in reality, the only thing you will be able to access is a ransom note on the desktop. Even though BTCWare is one of the most well-designed ransomware that allows you to decrypt your files, the developers of BTCWare ransomware have also chosen to

surprise their victims by adding a number

# **System Requirements For BTCWareDecrypter:**

\* Windows 7/8/8.1/10 (64-bit) \* Minimum 1 GB of RAM \* 100 MB of free disk space \* Minecraft: Java Edition \* Microsoft DirectX 9 \* USB keyboard, mouse, and Windows OS installation disc \* Compatible Windows OS: 2000/XP/Vista/7/8/8.1/10 \* Nvidia GeForce 7xxx/8xxx series and ATI Radeon HD 2000/3000 series or above \*.NET Framework 3.5 SP1

<http://dottoriitaliani.it/ultime-notizie/salute/encryption-tool-1-3-1-crack-free-download/> <https://neherbaria.org/portal/checklists/checklist.php?clid=13548> <https://vpn-easy.com/lonsoft-web-tool-crack-with-key/>

<https://biancaitalia.it/2022/06/08/photoshop-lightroom-5-ace-exam-aid-crack-pc-windows/> <https://www.sparegistrar.com/wp-content/uploads/2022/06/ambralm.pdf>

<http://epicphotosbyjohn.com/?p=2583>

<http://livefitmag.online/?p=1374>

[https://www.xn--gber-0ra.com/upload/files/2022/06/N9tU1McK8XbRfDAvqloy\\_07\\_3bba7bd](https://www.xn--gber-0ra.com/upload/files/2022/06/N9tU1McK8XbRfDAvqloy_07_3bba7bd386c5dfaced41c014cfb8b4fa_file.pdf) [386c5dfaced41c014cfb8b4fa\\_file.pdf](https://www.xn--gber-0ra.com/upload/files/2022/06/N9tU1McK8XbRfDAvqloy_07_3bba7bd386c5dfaced41c014cfb8b4fa_file.pdf)

[https://mykingdomtoken.com/upload/files/2022/06/Urhhg7heLaMitv2HCVEg\\_07\\_3bba7bd38](https://mykingdomtoken.com/upload/files/2022/06/Urhhg7heLaMitv2HCVEg_07_3bba7bd386c5dfaced41c014cfb8b4fa_file.pdf) [6c5dfaced41c014cfb8b4fa\\_file.pdf](https://mykingdomtoken.com/upload/files/2022/06/Urhhg7heLaMitv2HCVEg_07_3bba7bd386c5dfaced41c014cfb8b4fa_file.pdf)

[https://beautysecretskincarespa.com/2022/06/08/multi-search-tool-crack-download](https://beautysecretskincarespa.com/2022/06/08/multi-search-tool-crack-download-april-2022/)[april-2022/](https://beautysecretskincarespa.com/2022/06/08/multi-search-tool-crack-download-april-2022/)

<http://www.ndvadvisers.com/intro-crack-torrent-x64/>

[https://www.ossmediterraneo.com/wp-content/uploads/2022/06/Honestech\\_Fireman\\_CD\\_DV](https://www.ossmediterraneo.com/wp-content/uploads/2022/06/Honestech_Fireman_CD_DVD_Burner__Crack__Torrent_Activation_Code_Free_For_Windows.pdf) D\_Burner\_Crack\_Torrent\_Activation\_Code\_Free\_For\_Windows.pdf

<http://jewellocks.com/tpages-with-registration-code-free-win-mac-latest/>

<https://www.soroherbaria.org/portal/checklists/checklist.php?clid=68645>

<https://internationalbrandcreators.com/openelement-crack-free-final-2022/>

<https://meuconhecimentomeutesouro.com/windows-10-privacy-fixer-torrent-win-mac/> <https://rxharun.com/portable-clementime-crack-for-pc/>

[https://webpreneursclub.com/upload/files/2022/06/3cgeUbfypcSFdTA9ZRhI\\_07\\_3bba7bd386](https://webpreneursclub.com/upload/files/2022/06/3cgeUbfypcSFdTA9ZRhI_07_3bba7bd386c5dfaced41c014cfb8b4fa_file.pdf) [c5dfaced41c014cfb8b4fa\\_file.pdf](https://webpreneursclub.com/upload/files/2022/06/3cgeUbfypcSFdTA9ZRhI_07_3bba7bd386c5dfaced41c014cfb8b4fa_file.pdf)

[https://socialtak.net/upload/files/2022/06/ZXi9T1PyPomddPJoZaQB\\_07\\_3bba7bd386c5dface](https://socialtak.net/upload/files/2022/06/ZXi9T1PyPomddPJoZaQB_07_3bba7bd386c5dfaced41c014cfb8b4fa_file.pdf) [d41c014cfb8b4fa\\_file.pdf](https://socialtak.net/upload/files/2022/06/ZXi9T1PyPomddPJoZaQB_07_3bba7bd386c5dfaced41c014cfb8b4fa_file.pdf)

<https://ecafy.com/folderclone-pro-1435-crack-win-mac/>